## Package 'switchrGist'

February 2, 2022

Type Package

Title Publish Package Manifests to GitHub Gists

Version 0.2.5

Date 2022-01-30

Author Gabriel Becker [aut, cre]

Copyright Genentech Inc.

Maintainer Gabriel Becker <gabembecker@gmail.com>

Description Provides a simple plugin to the switchr framework which allows users to publish package and session manifests as gists.

**Depends** switchr  $(>= 0.9.4)$ , methods

Imports gistr, httpuv, RJSONIO

License Artistic-2.0

URL <https://github.com/gmbecker/switchrGist>

BugReports <https://github.com/gmbecker/switchrGist/issues>

RoxygenNote 7.1.2

NeedsCompilation no

Repository CRAN

Date/Publication 2022-02-02 16:50:02 UTC

### R topics documented:

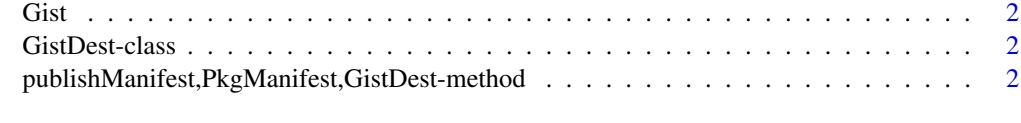

**Index** [4](#page-3-0)

<span id="page-1-0"></span>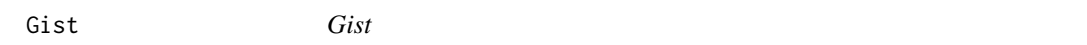

#### Description

Create a GistDest object. Pass this to publishManifest as the destination to publish a package or seeding manifest to a GitHub gist.

#### Usage

Gist()

GistDest-class *GistDest*

#### Description

A simple object indicating that the publishing destination is a GitHub gist.

publishManifest,PkgManifest,GistDest-method *publishManifest*

#### Description

publish a manifest to Github in the form of a gist

#### Usage

```
## S4 method for signature 'PkgManifest,GistDest'
publishManifest(
 manifest,
  dest,
  desc = "An R package manifest",
  fname = "manifest.rman",
  ...
)
## S4 method for signature 'SessionManifest,GistDest'
publishManifest(
 manifest,
 dest,
  desc = "An R seeding manifest",
  fname = "manifest.rman",
  ...
)
```
#### Arguments

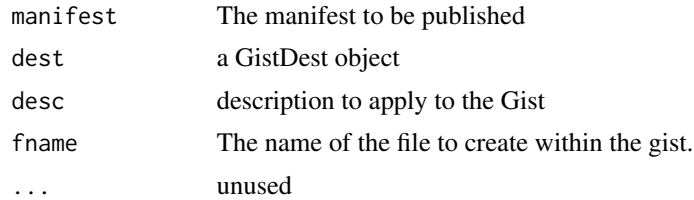

#### Value

the url to access the raw file within the gist.

#### References

Becker G, Barr C, Gentleman R, Lawrence M; Enhancing Reproducibility and Collaboration via Management of R Package Cohorts. Journal of Statistical Software, 81(1). 2017. doi: 10.18637/jss.v082.i01

#### Examples

```
## Not run:
man = libManifest()
gisturl = publishManifest(man, Gist())
## End(Not run)
```
# <span id="page-3-0"></span>Index

Gist, [2](#page-1-0) GistDest-class, [2](#page-1-0) publishManifest,PkgManifest,GistDest *(*publishManifest,PkgManifest,GistDest-method*)*, [2](#page-1-0) publishManifest,PkgManifest,GistDest-method, [2](#page-1-0) publishManifest,SessionManifest,GistDest *(*publishManifest,PkgManifest,GistDest-method*)*, [2](#page-1-0) publishManifest,SessionManifest,GistDest-method *(*publishManifest,PkgManifest,GistDest-method*)*, [2](#page-1-0)